## $\hspace{-0.1cm}$   $\hspace{0.1cm}$  无法登录AC web,网页输入IP显示拒绝连接

[设备管理](https://zhiliao.h3c.com/questions/catesDis/666) **[肖楚](https://zhiliao.h3c.com/User/other/249710)** 2024-06-14 发表

问题描述 Web 网页无法打开,显示拒绝连接 过程分析 电脑直连AC,与AC ping 能通(AC地址192.168.137.1) AC>dis int brief<br>rief information on interfaces in route mode:<br>ink: ADN - administratively down; Stby - standby<br>rotocol: (s) - spoofing, p<sub>ortocol</sub> primery TP **fing**<br>Link Protocol Primary IP Description<br>DOWN DOWN UP UP(s)<br>UP UP(s)<br>UP UP(s) - -<br>192.168.137.1<br>172.16.100.254<br>172.16.102.1<br>172.16.110.1 .<br>WW IMC AC MARINE Vlan Brief information on Interaction of Interactions, Stay - Staw - Speed: (a) - auto<br>
Speed: (a) - auto H. - half; F - full<br>
Duplex: (a) - auto H. Speed - Duplex Type PVID Description<br>
Interface Link Speed - Duplex Interacti on interfaces in bridge mode:<br>istratively down; Stby - standby

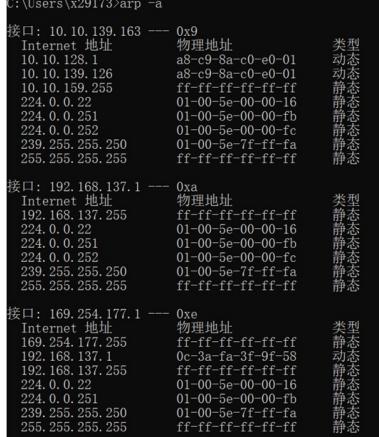

后续发现PC的电脑创建了共享网络,生成的本地网络地址重复冲突了

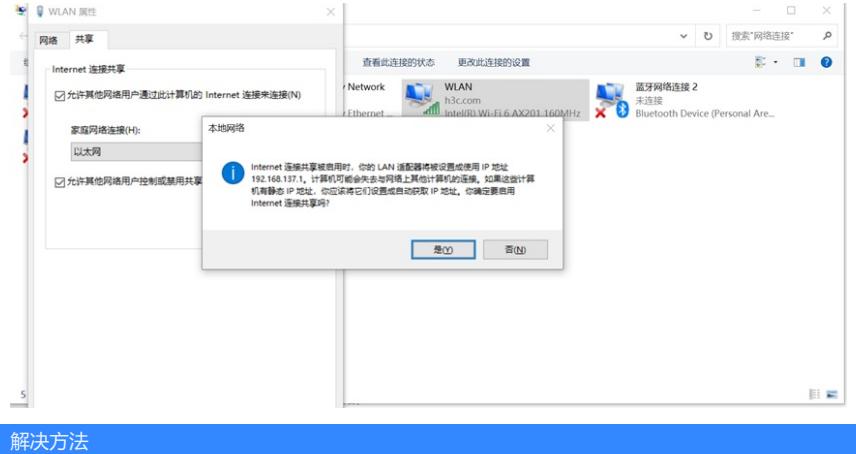

修改共享网络IP后问题解决